## CitiManager Self-Registration for Cardholders

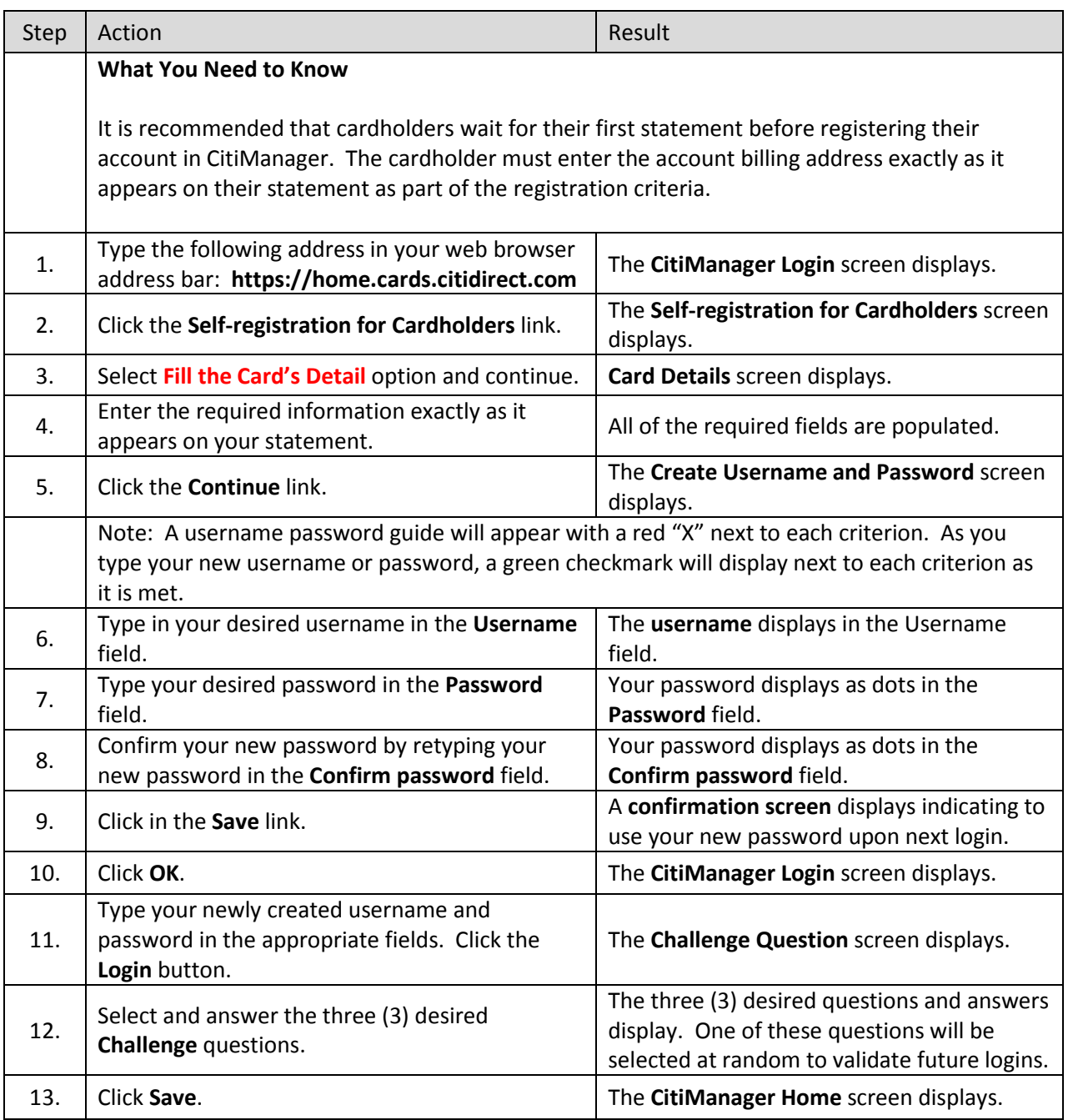

## **Call 1-800-248-4553 option 1 if you need assistance with the website.**